# Муниципальный этап Всероссийской олимпиады школьников по информатике и ИКТ 9-11 классы 2018 - 2019 учебный год

## Задача А

Обозначим искомое количество пенсионеров Х. Тогда должно выполняться соотношение:

$$
\frac{K+X}{N+X} \ge \frac{1}{3}
$$

Выражая X, получаем:

$$
X \ge \frac{N-3K}{2}
$$

Т.е. Х равен выражению справа, если результат деления - целое число, или целой части выражения, увеличенной на 1, если результат нецелое. В программе это можно вычислить, пользуясь приемом вычисления частного с округлением вверх, либо используя команду ветвления.

Кроме того, следует проверить, не было ли достаточным количество пенсионеров изначально, и в этом случае вывести 0.

### Пример решения на языке PascalABC

```
program sovet;
var n, k, x:integer;
begin
read(n):
read(k);x := (n - 3 * k + 1) div 2;if x \le 0 then x := 0;
writeln(0);
end.
```
## **Задача B**

У Миши есть три варианта действий:

подняться по лестнице

В этом случае, ему придется подниматься  $n-1$  этажей, затрачивая  $a$  секунд на каждый:

$$
tl = (n - 1) * a;
$$

 дождаться, пока лифт спуститься до 1-го этажа, а затем подняться на нужный этаж;

Лифт будет спускаться  $k - 1$  этажей, а затем подниматься  $n - 1$  этажей, затрачивая *b* секунд на каждый:

 $t2 = (k - 1) * b + (n - 1) * b;$ 

 подняться по лифту до некоторого этажа *X*, пока лифт до него спускается, а затем на лифте подняться до нужного этажа.

Найдем время, которое Миша может подниматься вверх, пока лифт спускается.

Скорость Миши *a* 1 , скорость лифта *b* 1 , тогда их скорость сближения *ab*  $a + b$ , а первоначальное расстояние между ними  $k-1$ . Значит, доступное время для подъема Миши  $a + b$  $(k-1) \cdot a \cdot b$ *t*  $\overline{+}$  $(-1) \cdot a \cdot$  $=$  $(k-1)$ (целая часть). За это время Миша с первого этажа может подняться до этажа  $X = 1 + \begin{bmatrix} 1 \\ -1 \\ a \end{bmatrix}$  $\overline{\phantom{a}}$  $\overline{\mathsf{L}}$  $=1+\left| \right|$ *a t*  $X = 1 + \begin{pmatrix} 1 \\ -1 \end{pmatrix}$  и там дождаться лифта. Значит, лифт должен спуститься до этажа  $X$ , а затем подняться до этажа  $N$ :  $t3 = (k - x) * b + (n - x) * b;$ 

Среди всех вычисленных значений времени, следует выбрать минимальное.

## **Пример решения на языке PascalABC**

**program** lift; **var** a,b,k,n,t,x, t1, t2, t3:integer; **begin** read(n,k,a,b); t1 :=  $(n - 1) * a$ ; t2 :=  $(k - 1) * b + (n - 1) * b;$ t :=  $((k - 1) * a * b)$  **div**  $(a + b)$ ;  $x := 1 + t$  **div** a; t3 :=  $(k - x) * b + (n - x) * b;$ write(min  $(t1, min (t2, t3))$ ); **end**.

# **Задача C**

Изобразим плиточный пол в виде квадратной таблице (в программе для нее потребуется двумерный массив).

Рассмотрим процесс нагревания пола при одном источнике тепла. Звездочкой обозначим источник тепла, а числами - номер хода, на котором данная плитка прогреется:

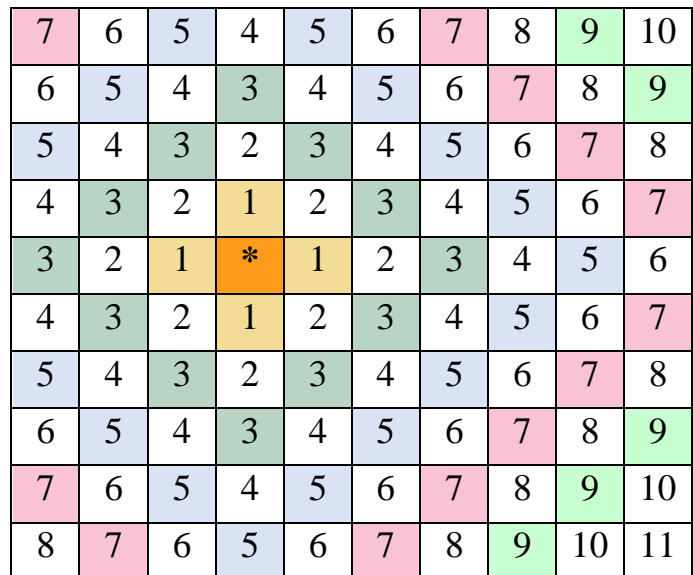

Заметим, что если у источника тепла координаты *X*, *Y*, то определить время, когда клетка  $a[i, j]$  будет нагрета, можно по формуле

$$
a[i,j] = |X - i| + |Y - j|
$$

При этом источников тепла может быть несколько, поэтому нужно для каждой плитки определять еѐ время нагревания каждым источником, выбирая минимальное из них.

Ответом к задаче будет максимальное время, полученное в таблице.

```
Пример решения на языке PascalABC
program pol;
var
v:integer;
 i,j,k,n,max,min:integer;
  x,y:array[1..10] of integer;
begin
readln(n,v);
for i := 1 to v do
readln(x[i], y[i]);max := 0;for i := 1 to n do
    for j := 1 to n do
      begin
     min := 2000;
      for k := 1 to v do
        if abs(i - x[k]) + abs(j - y[k]) < min then
                  min:=abs(i - x[k]) + abs(j - y[k]); if max < min then
            max := min; end;
write(max);
end.
```
# Задача D

Выполним действия Шамана в обратном порядке.

Известно, что в конце была получена последовательность из первых N заглавных букв английского алфавита. Сгенерируем нужную строку s, а затем будем составлять ее символы в нужном порядке.

Очевидно, что тот символ, с которого Шаман начинал складывать новую стопку на магическом круге, в получившейся последовательности *s* будет располагаться в середине, с него и нужно начинать. В дальнейшем нужно от центрального символа брать карточки, лежащие перед ним и после него. Также следует учитывать, что при нечетом N количество букв слева и справа от центрального символа будет одинаковым, а в случае четного  $N$  – символов справа от центрального будет на один меньше, чем слева.

## Пример решения на языке PascalABC

```
program cards;
var N, i, k: integer; s, a: string; c: char;
begin
read(N); c := 'A'; s := ''';for i := 1 to N do
 begin
 s := s + c;c := succ(c);end:k := n div 2 + 1;
a := s[k];
for i := 1 to n div 2 do
if (n \mod 2 = 0) and (i = n \text{ div } 2) then
 a := a + s[k - i]else
 a := a + s[k - i] + s[k + i];written(a);end.
```
# Задача Е

Очевидно, что переборное решение выйдет за допустимые пределы времени. Проведём более подробный анализ представленной последовательности

 $2, 4, 6, 9, 12, 15, 20, 25, 30, 35, 42, 49, \ldots$ 

Из начального члена два следующих получаются добавлением 2 — наименьшего простого числа. Потом три числа получаются добавлением 3 - следующего простого числа. А вот следующие четыре числа получаются добавлением 5 очередного простого числа. Просмотрев ещё несколько членов последовательности, замечаем, что количество добавлений очередного простого числа равно разности следующего простого числа и предыдущего простого числа. Так 3 добавляется  $(5-2)$  раз,  $5-(7-3)$  раз,  $7-(11-5)$  раз и так далее. Это позволяет не вычислять все члены последовательности подряд, а пропускать их довольно значительную часть.

### Пример решения на языке PascalABC

```
program seq;
var n, p1, p2, x, q : longint; t : boolean;
begin
read(n);if n < 4 then
 write (2 * n)else
 begin
 p1:=3; p2:=5;while p1 + p2 - 2 < n do
     begin
     t := false;x := p2;while not t do
        begin
        t := true;q := 3;
        x := x + 2;while t and (q * q \leq x) do
            begin
            t := (x \mod q \lt 0) ;
```

```
q := q + 2; end;
       end;
   p1 := p2; p2 := x; end;
  write( p1 * (n - p1 + 2));
   end;
end.
```